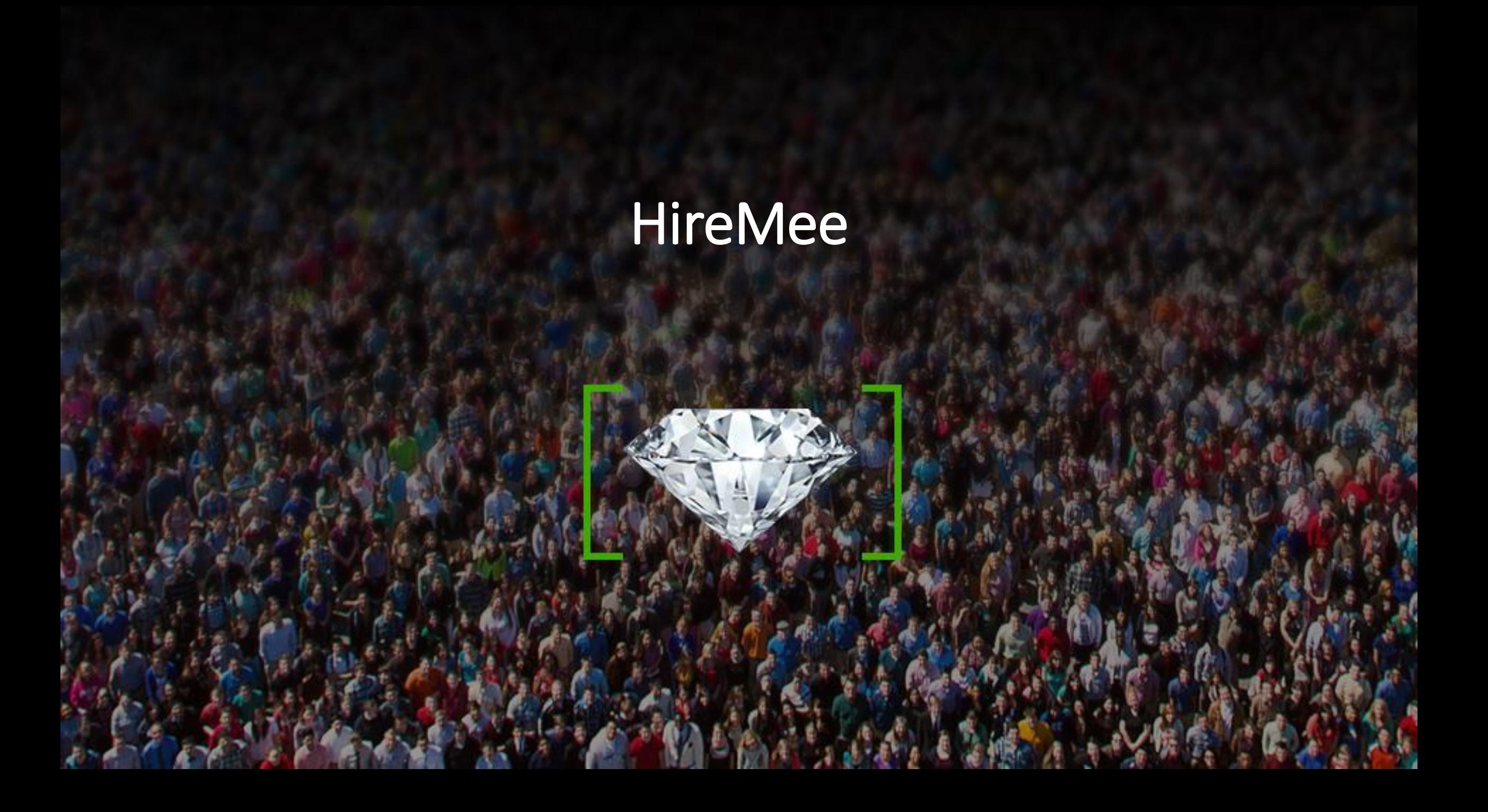

## **Step1: Candidate will get the Invitation mail**

**Hire Mee** 

From: HireMee [donotreply@hiremee.co.in] To: uday.s@hiremee.co.in

Cc:

HireMee Pro Invitation Subject:

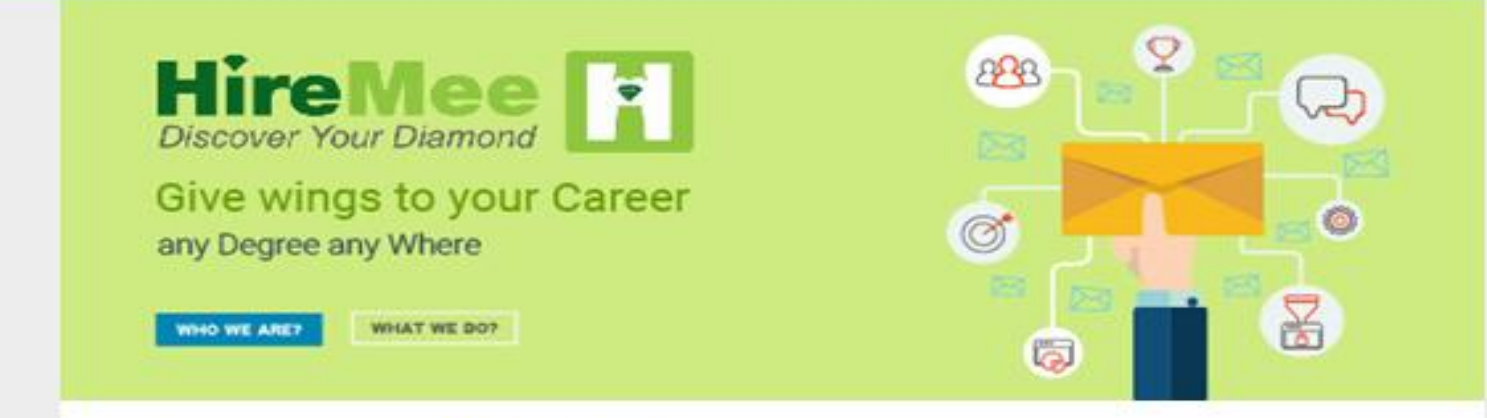

#### Hi, Welcome to HireMee Pro!

You have been invited by B.N.M. Institute of Technology for taking an assessment. Your Test Pin: H280813

The assesssment is valid between 15:22 hrs IST 27 April, 2020 to 15:55 hrs IST 27 April, 2020.

All instructions related to test coverage, test duration and test format will be available at the beginning of the assessment.

Click here to start a Assessment.

Good luck with your test!

#### Step2: Please enter the test pin and click on start test.

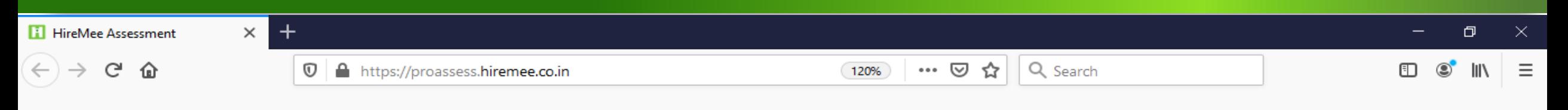

 $\bullet$  $\sim$ **HireMee** 

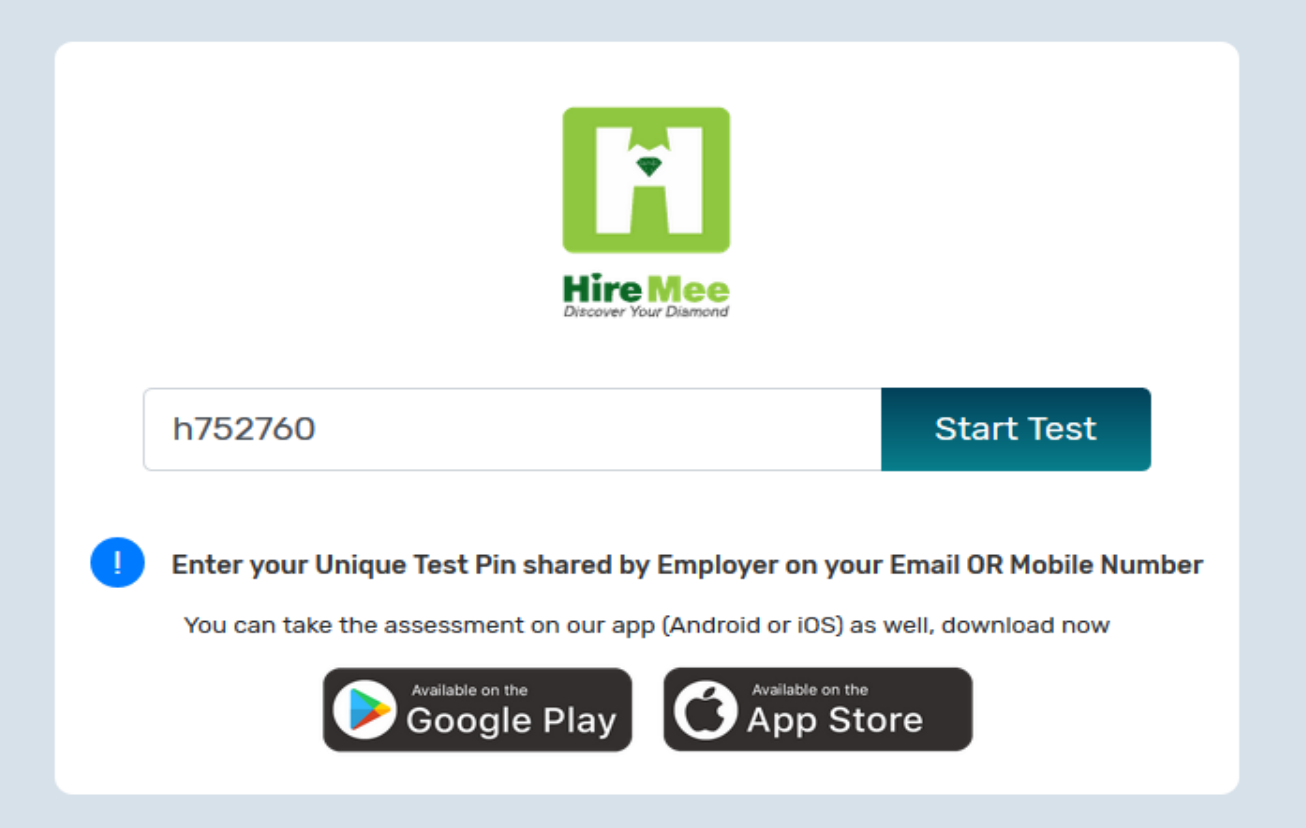

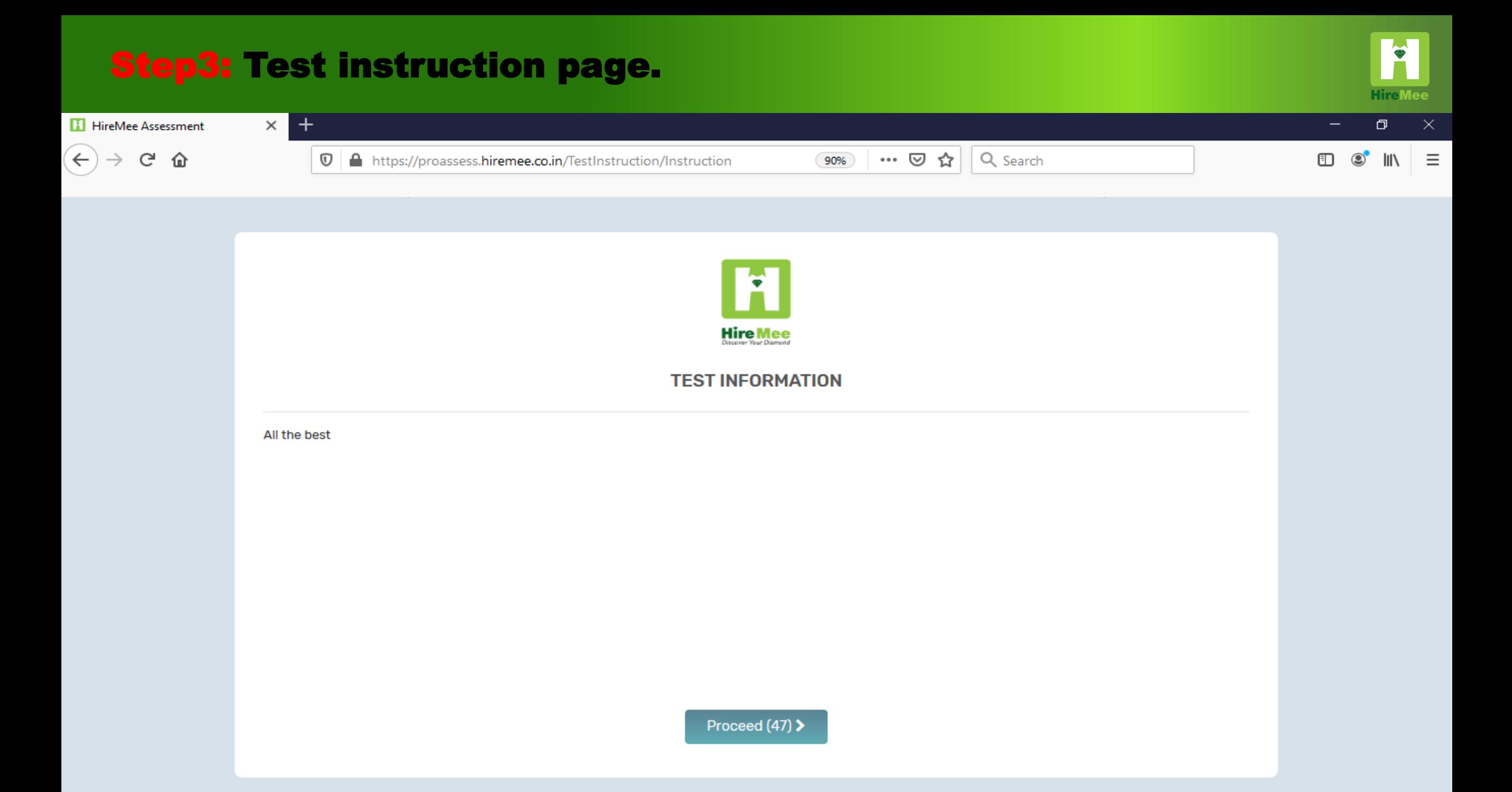

### Step4: Capture the profile picture and proceed

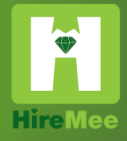

13-May-20

 $IG$ 

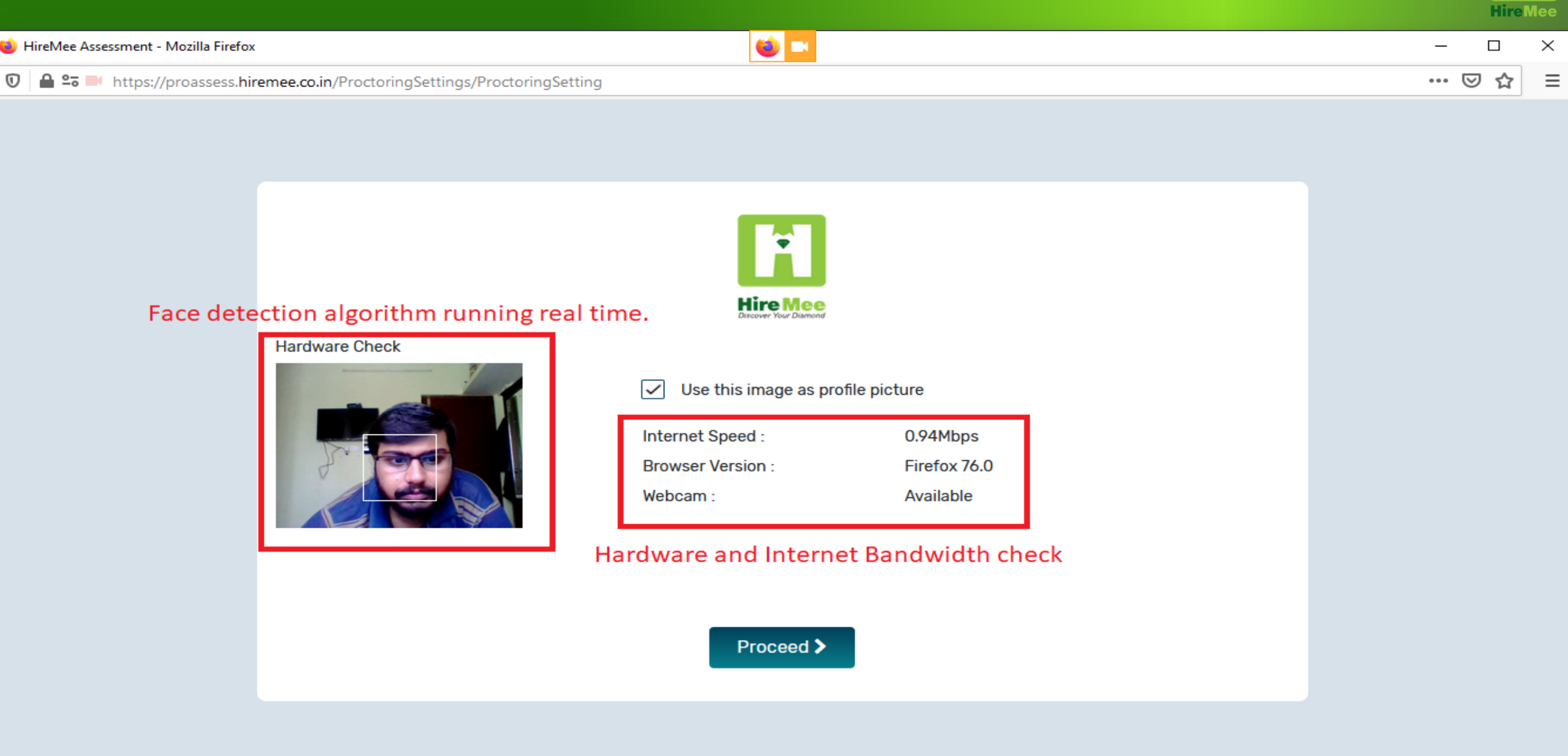

HireMee © 2017. All Rights Reserved. | www.hiremee.co.in 5

# Step5: Select the answer and click the next button

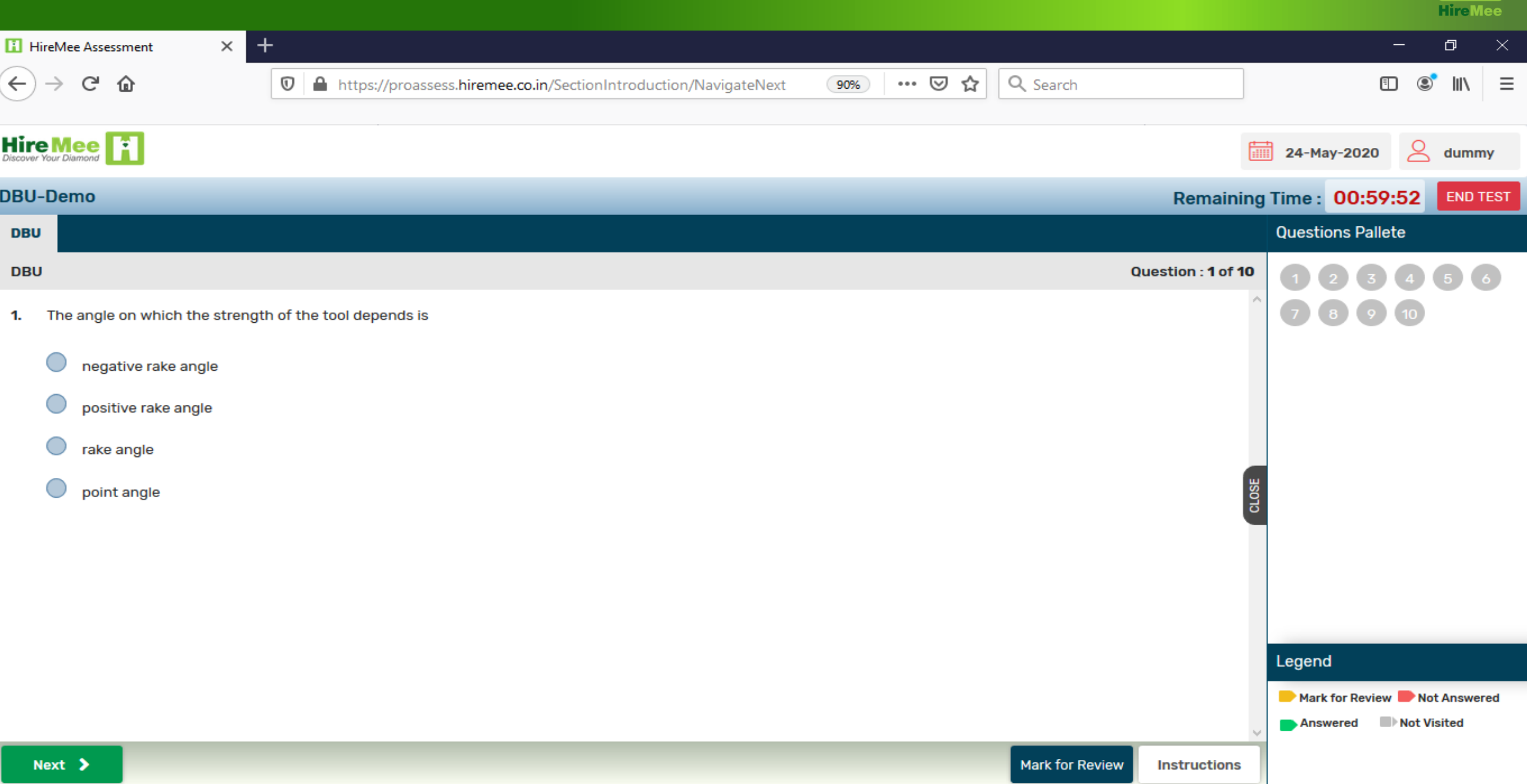

## **Step6: For subjective question**

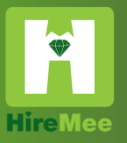

#### $+$  $\times$ O  $\times$ **H** HireMee Assessment  $\leftarrow$  $\mathbf{C}^{\mathbf{N}}$  $\cdots$   $\heartsuit$ ☆ Q Search  $\circ$  $\mathsf{III}$  $\equiv$ 仚  $^\copyright$ A https://proassess.hiremee.co.in/SectionIntroduction/NavigateNext 田  $\frac{H}{Disscovery} \text{New Diamond}$  $\triangleright$ 16-July-2020 **Test** DEMO\_GIET\_14\_JULY\_2020 Remaining Time: 00:59:26 **END TEST PART - A (SHORT QUESTIONS) PART - B (LONG QUESTIONS) Questions Pallete PART - B (LONG QUESTIONS)** Question: 1 of 1 1. Discuss Indo-China relationships in 2020.  $[5]$ 1.  $[5]$ 2. Discuss the water disputes between different states in India. **OR** 1. Discuss the impact of CORONA pandemic on economy.  $[5]$  $[5]$ 2. Discuss the impact of CORONA pandemic on environment. CLOSE Maximum 5MB data in png, jpg and pdf format. Browse File Click here to upload file  $B \cup B$ Legend Mark for Review Not Answered Not Visited Answered **≮** Previous **Submit Instructions**

#### $\bullet$ **Step7: For subjective question** Hirel  $\ddot{}$  $\times$ **H** HireMee Assessment O.  $\times$  $\leftarrow$  $\mathbb{C}^{\mathsf{l}}$ Q Search  $\equiv$ 仚  $\cdots$   $\odot$ ☆ 田 **IIIV**  $\mathbb O$  $\triangle$ https://proassess.hiremee.co.in/SectionIntroduction/NavigateNext  $\circledcirc$ **Hire Mee** 論 16-July-2020 Test DEMO\_GIET\_14\_JULY\_2020 Remaining Time: 00:39:48 **END TEST PART - A (SHORT QUESTIONS) PART - B (LONG QUESTIONS) Questions Pallete PART - B (LONG QUESTIONS) Question: 1 of 1**  $[5]$  $\mathbf{1}$ 1. Discuss Indo-China relationships in 2020. 2. Discuss the water disputes between different states in India.  $[5]$ OR 1. Discuss the impact of CORONA pandemic on economy.  $[5]$ 2. Discuss the impact of CORONA pandemic on environment. [5] CLOSE Maximum 5MB data in png, jpg and pdf format. Browse File Click here to upload file PRO TEST - WEB.pdf(866.51kb)  $\times$  $B$  U  $\theta$ Legend Mark for Review Not Answered Not Visited Answered **≮** Previous **Submit Instructions** 07:38 T<sub>io</sub> Q 圧  $\overline{r}$ **EG**  $R^R$ 中  $\bigcirc$  Type here to search  $\Box$  $\bullet$ 警  $\land$   $\mathcal{C}$  and  $\land$  ENG **Contract** LJ æ. 16-07-2020

#### Step8: Click on "Submit or END TEST" to complete the test. i<br>Li **HireMee**  $+$ **HireMee Assessment**  $\times$  $\Box$  $\times$  $\leftarrow$  $\circledcirc$  $\mathbf{G}$ ⋒ … 2☆ Q Search m.  $III$  $\equiv$  $\odot$ A https://proassess.hiremee.co.in/SectionIntroduction/NavigateNext 90% **Hire Mee** 24-May-2020  $Q$  dummy **DBU-Demo** Remaining Time: 00:57:52 Questions Pallete **DBU DBU** Question: 10 of 10  $2(3)(4)(5)(6)$  $\odot$   $\odot$   $\odot$   $\odot$ 10. If a gas metal arc process uses a low arc voltage and the arc is continuously interrupted as the molten electrode metal fills up the arc gap is known as Short ARC ARC blow ARC length **Confirm End Test**  $\bigcirc$  ARC Are you sure you want to end this Test Yes Legend Mark for Review Not Answered

Answered Not Visited

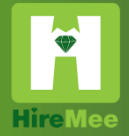

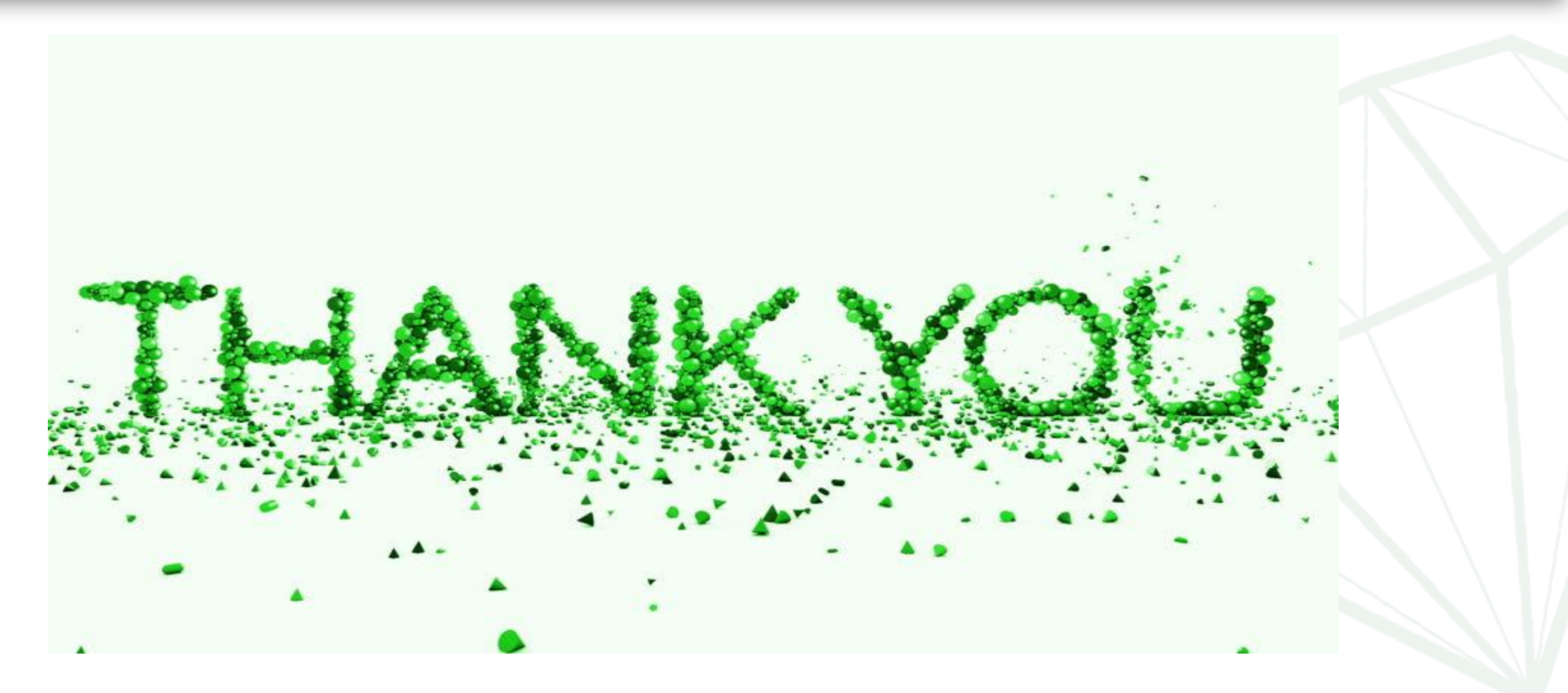